## CEIDG-ZS Zarządca sukcesyjny

Pouczenie. CEIDG-ZS należy złożyć jako załącznik do formularza CEIDG-1.

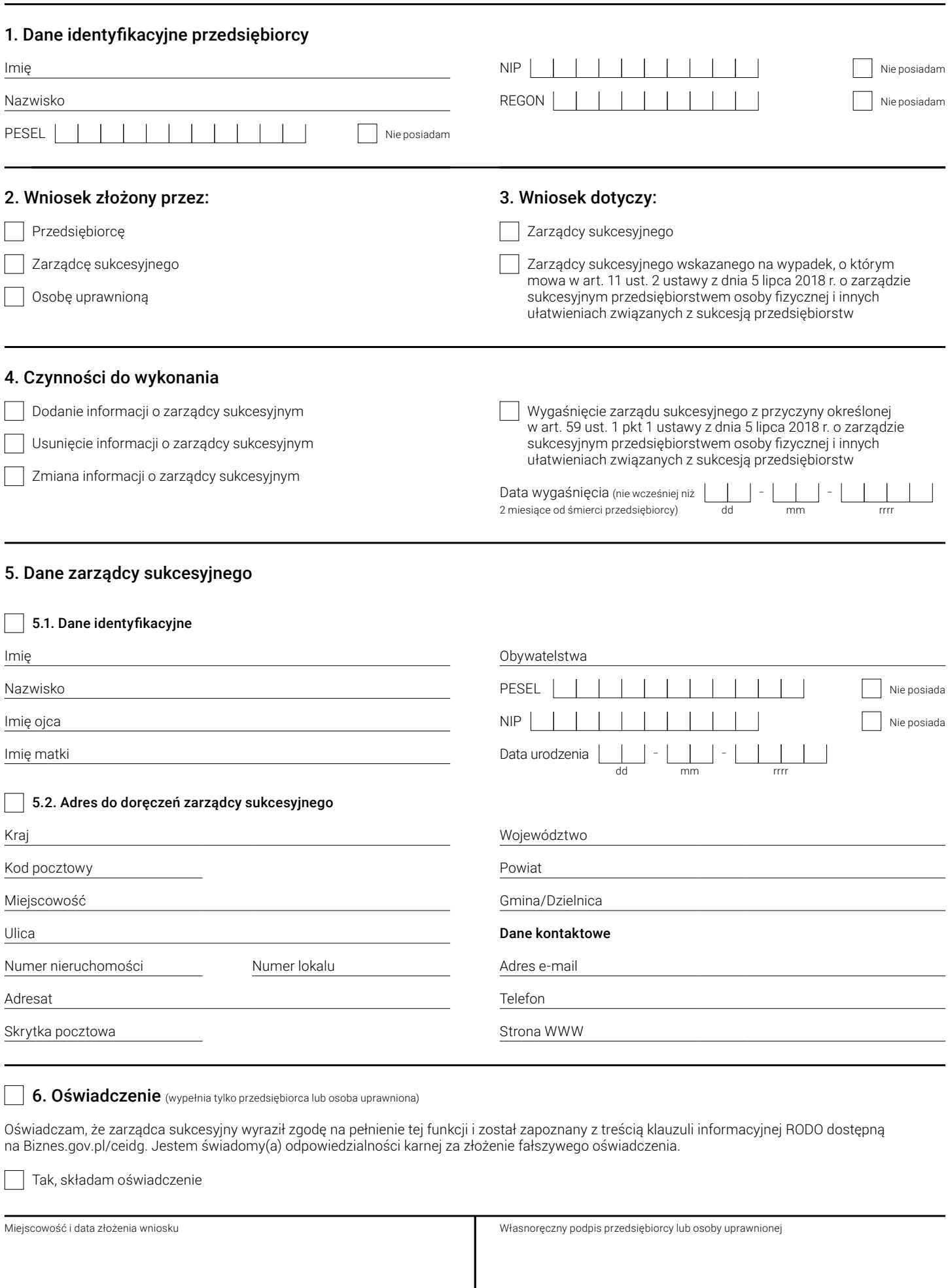